Nivel 1 • Aritmética • Números decimales • Teoría (18)

#### **Operación combinada**

Una operación combinada es la que tiene dos o más operaciones simples.

#### **Jerarquía de operaciones**

La jerarquía de operaciones con números decimales es la misma que con números enteros:

- 1. Paréntesis, comenzando por los interiores.
- 2. Potencias.
- 3. Productos y cocientes, comenzando por la izquierda.
- 4. Sumas y restas, comenzando por la izquierda.

Recuerda también que los valores absolutos tienen un paréntesis implícito.

### **Escritura de los ejercicios**

- ✱ Hay que escribir las operaciones de izquierda a derecha.
- ✱ Cuando se acabe la línea, se pasa a la línea siguiente.
- ✱ Conviene acabar las líneas con el signo «igual» porque evita confusiones.
- ✱ Hay que comenzar la nueva línea con el último signo de la anterior.
- ✱ Será posible hacer mentalmente algunas operaciones, pero quizá no todas.
- ✱ Conviene escribir las operaciones auxiliares cerca del desarrollo del ejercicio; por ejemplo, debajo. Así es más fácil repasarlas.
- ✱ Las operaciones auxiliares deben estar también ordenadas.

# **Ejemplo 1**

**Enunciado**: calcula  $0.17 \cdot 3.22 + 5.8 \cdot 2 - 2.87 - 3.51$ 

### **Resolución**:

 $0,17 \cdot 3,22 + 5,8 : 2 - |2,87 - 3,51| = 0,5474 + 2,9 - |-0,64| = 3,4474 - 0,64 =$  $= 2,8074$ 

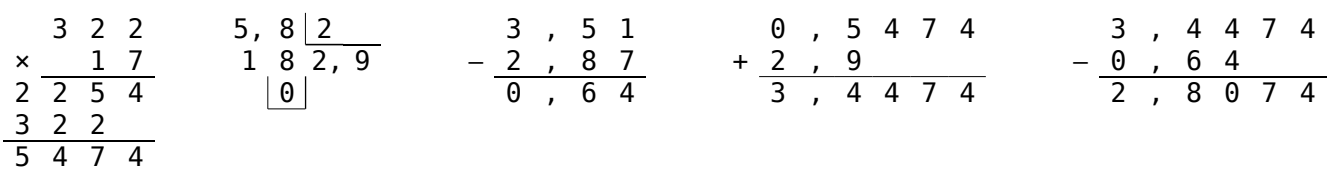

**Solución**: 2,8074

## **Ejemplo 2**

**Enunciado**: calcula  $(5,8 + 3,15)$  :  $(-2) + 3,2 \cdot (1,7 - 3,9) + 2,8^2 + (-2,58)$ **Resolución**:

 $(5,8 + 3,15): (-2) + 3,2 \cdot (1,7 - 3,9) + 2,8^2 + (-2,58) =$  $= 8,95 : (-2) + 3,2 \cdot (-2,2) + 7,84 + 2,58 = -4,475 - 7,04 + 10,42 =$  $= -11,515 + 10,42 = -1,095$ 

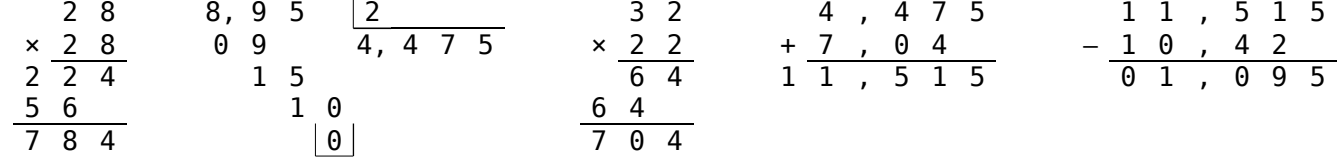

**Solución**: ‒1,095